## $,$  tushu007.com

 $<<$   $>>$ 

- 13 ISBN 9787302215455
- 10 ISBN 7302215456

出版时间:2010-1

 $(2010-01)$ 

页数:383

PDF

 $<<$  and a set of the set of the set of the set of the set of the set of the set of the set of the set of the set of the set of the set of the set of the set of the set of the set of the set of the set of the set of the se

更多资源请访问:http://www.tushu007.com

 $<<$  and a set of the set of the set of the set of the set of the set of the set of the set of the set of the set of the set of the set of the set of the set of the set of the set of the set of the set of the set of the se

## $\text{Windows Vista} \quad \text{Word2007} \quad \text{Excel2007}$

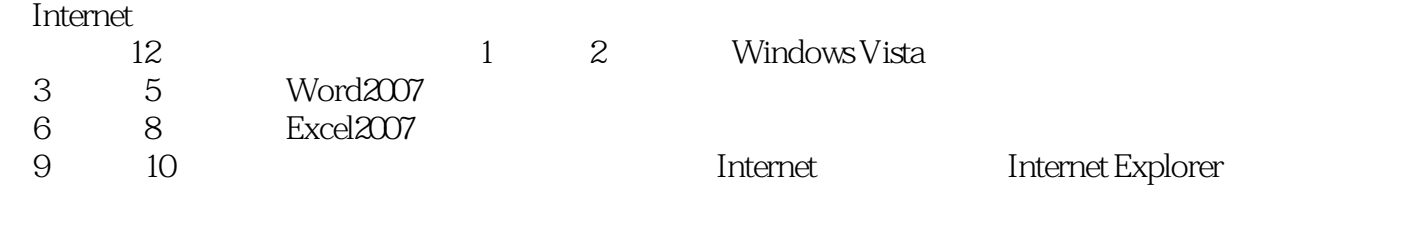

- $11$
- $12$

OfficeAutomation, OA

 $<<$  and a set of the set of the set of the set of the set of the set of the set of the set of the set of the set of the set of the set of the set of the set of the set of the set of the set of the set of the set of the se

 ${\rm WindowsVista} \hspace{2.3cm} {\rm Word2007} \hspace{2.3cm} {\rm Excel2007}$  Internet , Internet<br>E-mail

# $,$  tushu007.com

 $<<$  and a set of the set of the set of the set of the set of the set of the set of the set of the set of the set of the set of the set of the set of the set of the set of the set of the set of the set of the set of the se

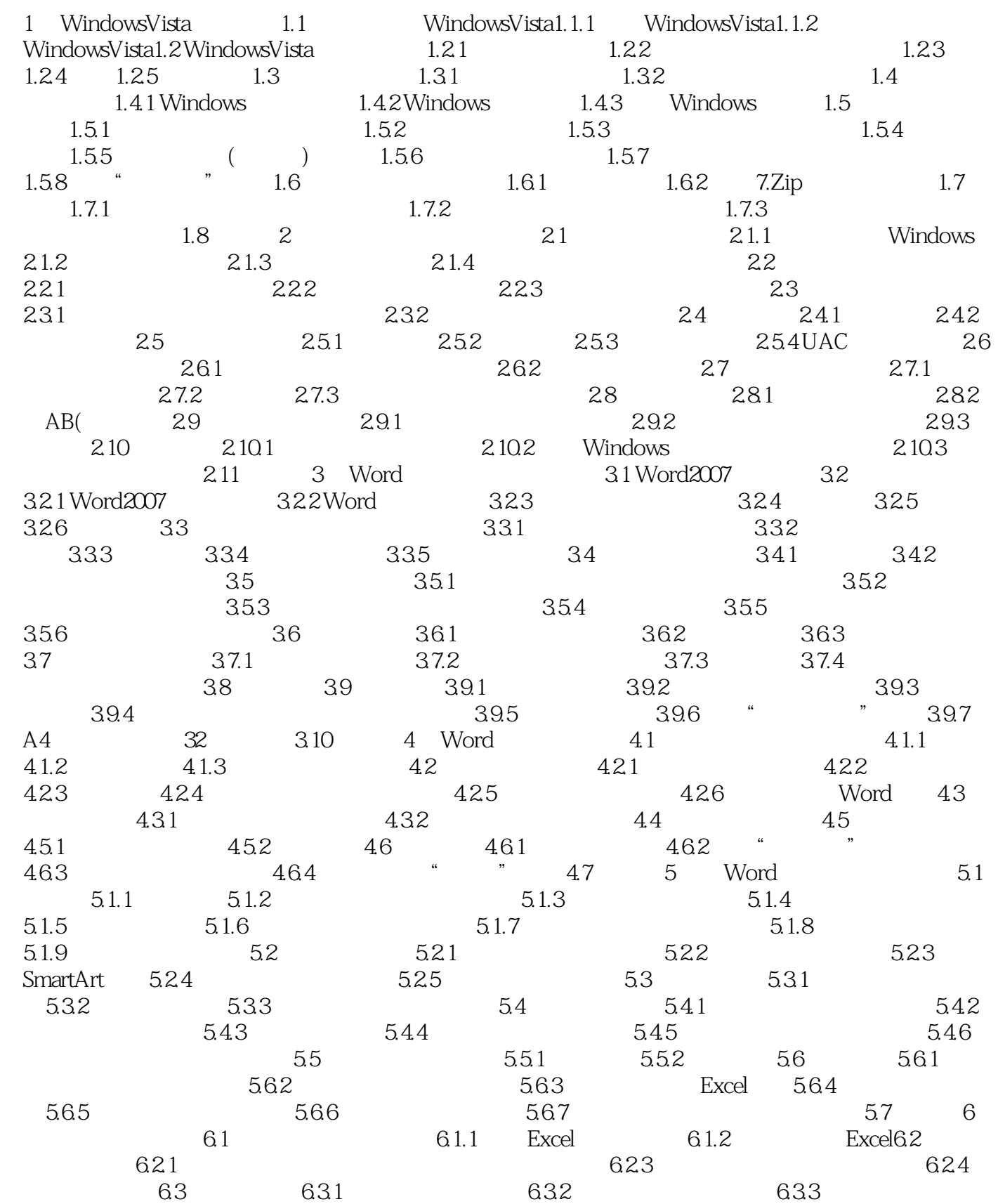

#### $<<$  and a set of the set of the set of the set of the set of the set of the set of the set of the set of the set of the set of the set of the set of the set of the set of the set of the set of the set of the set of the se

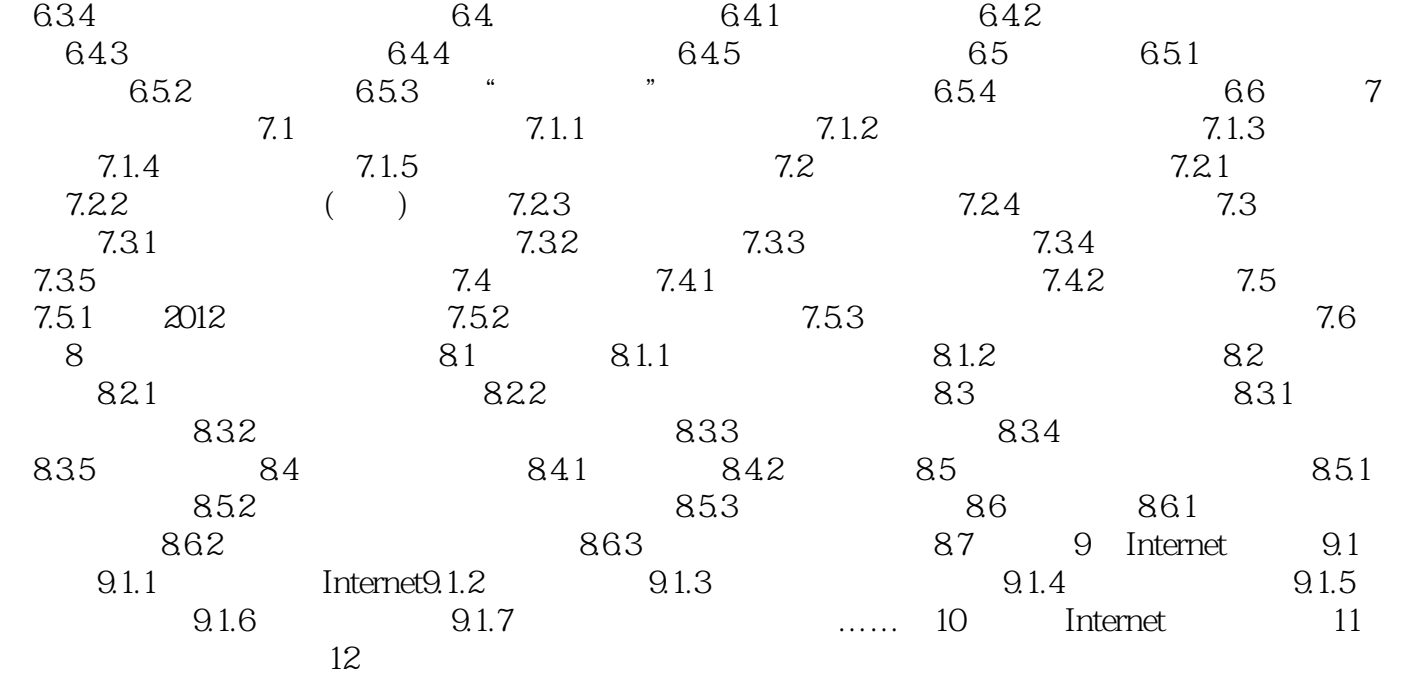

# $,$  tushu007.com

 $<<$  and a set of the set of the set of the set of the set of the set of the set of the set of the set of the set of the set of the set of the set of the set of the set of the set of the set of the set of the set of the se

 $W$ indows  $\sim$ 

windows Vista which windows Vista the control of the Modem of Modem

ehost<br>ghost<br>ghost

 $\frac{1}{2}$  ghost( $\frac{1}{2}$ 

这些全自动安装集成系统和万能ghost(克隆)系统不但集成了Windows最新的安全更新功能,还集成

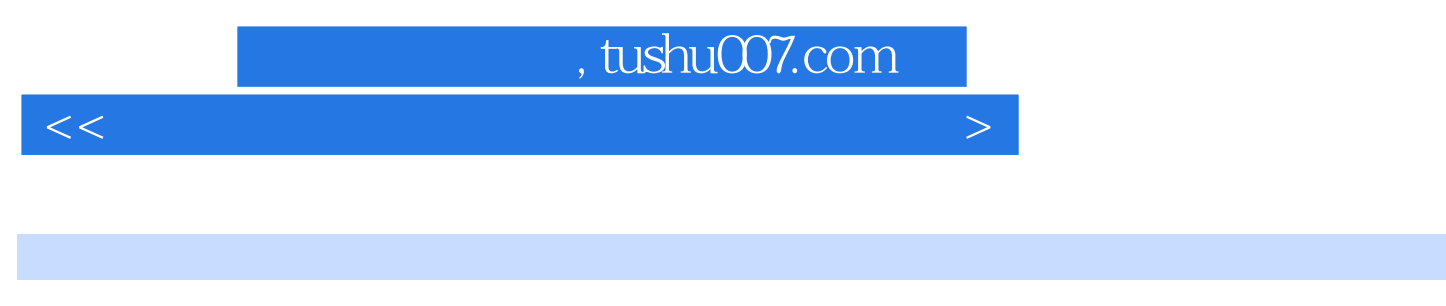

### $(2)$  CD-ROM

本站所提供下载的PDF图书仅提供预览和简介,请支持正版图书。

更多资源请访问:http://www.tushu007.com

 $<<$  and a set of the set of the set of the set of the set of the set of the set of the set of the set of the set of the set of the set of the set of the set of the set of the set of the set of the set of the set of the se